## 10 GE9.8 - מדריך לעיון מהיר CE9.8 - מדריך לעיון מהיר CE9.8

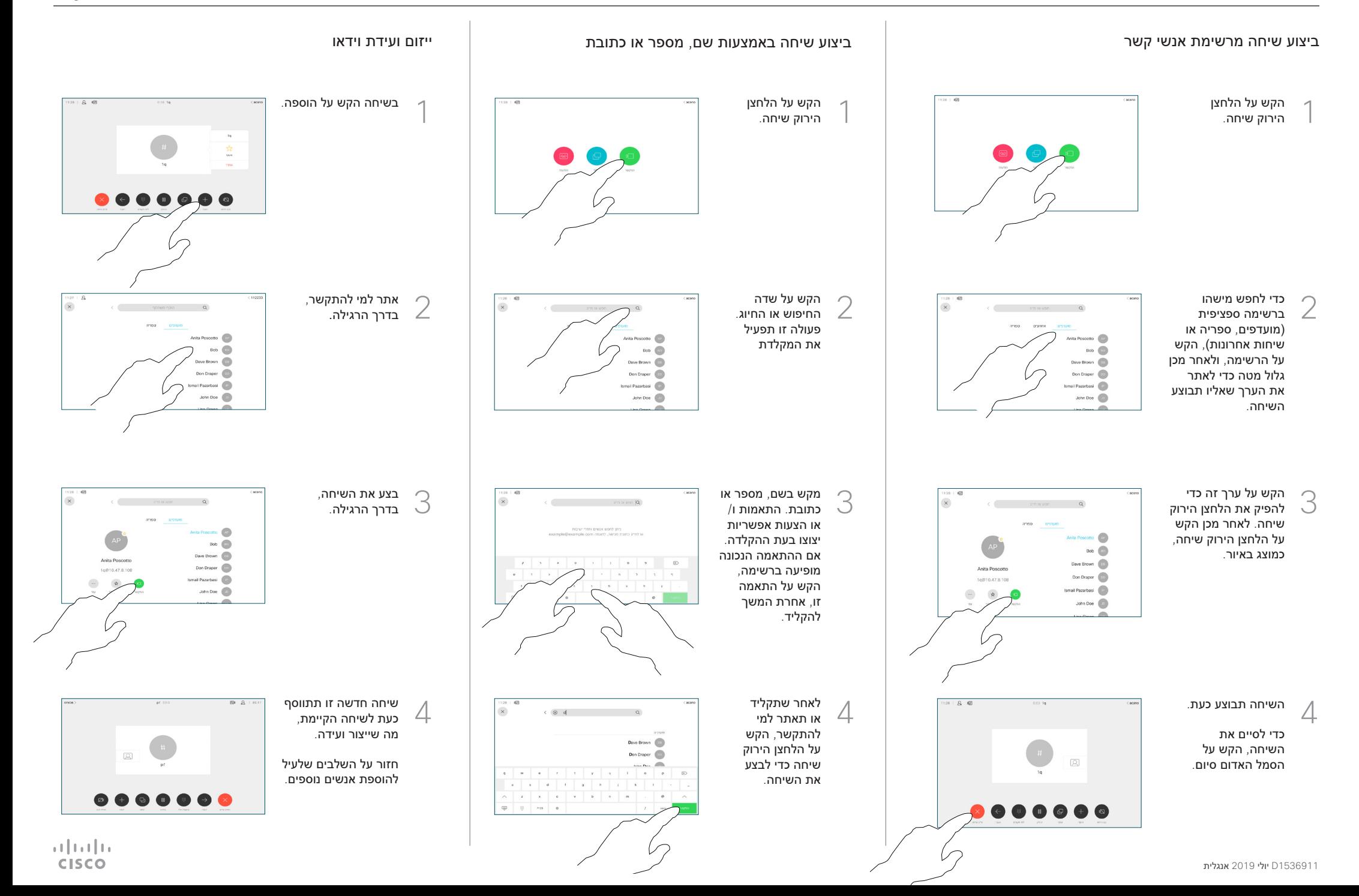

## 10 GE9.8 - מדריך לעיון מהיר CE9.8 - מדריך לעיון מהיר CE9.8

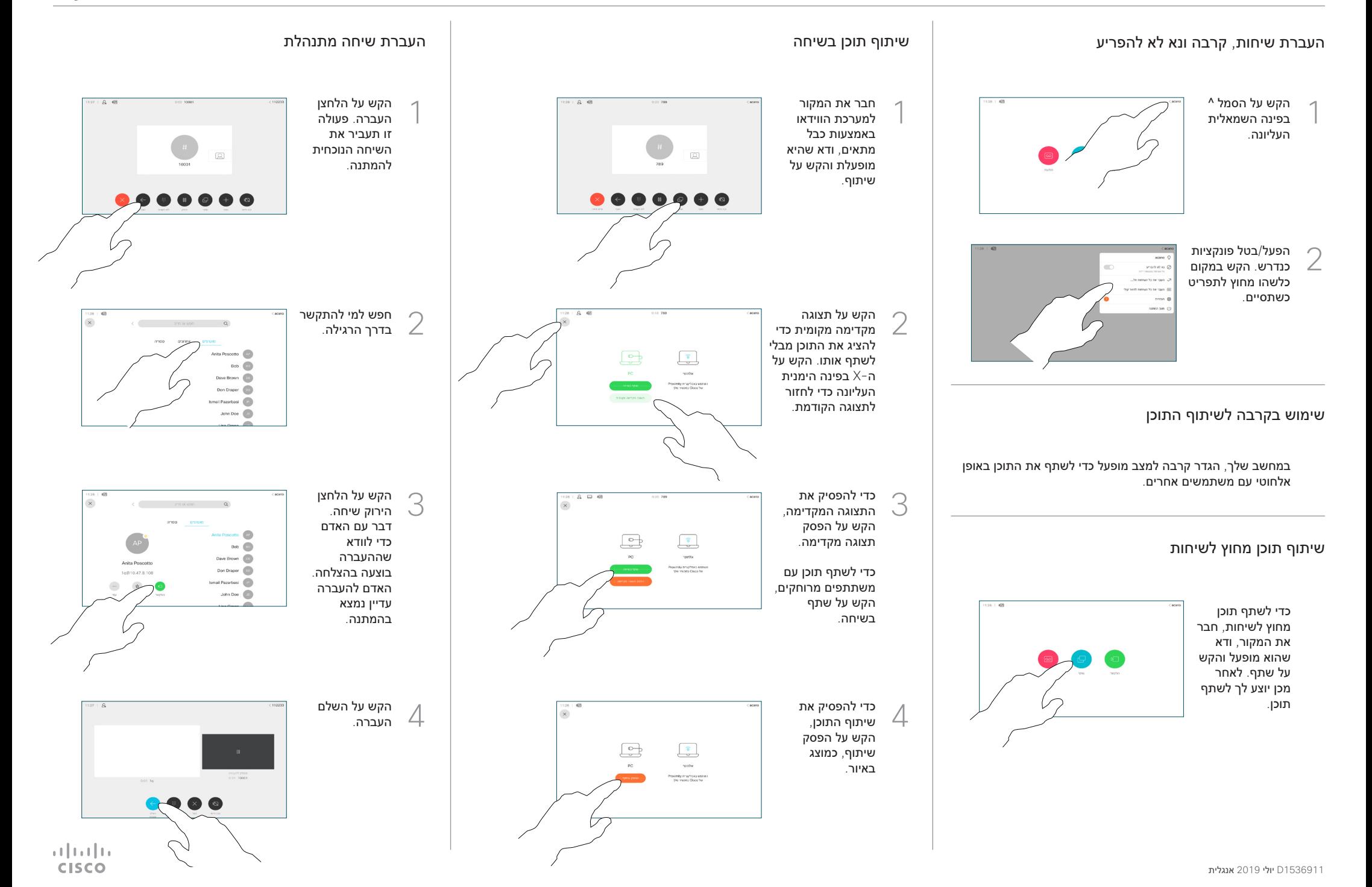